## FERPA training:

## <https://studentprivacy.ed.gov/training/ferpa-101-local-education-agencies>

- Use the 'Training' drop down menu.
- Select 'Online Training Modules'.

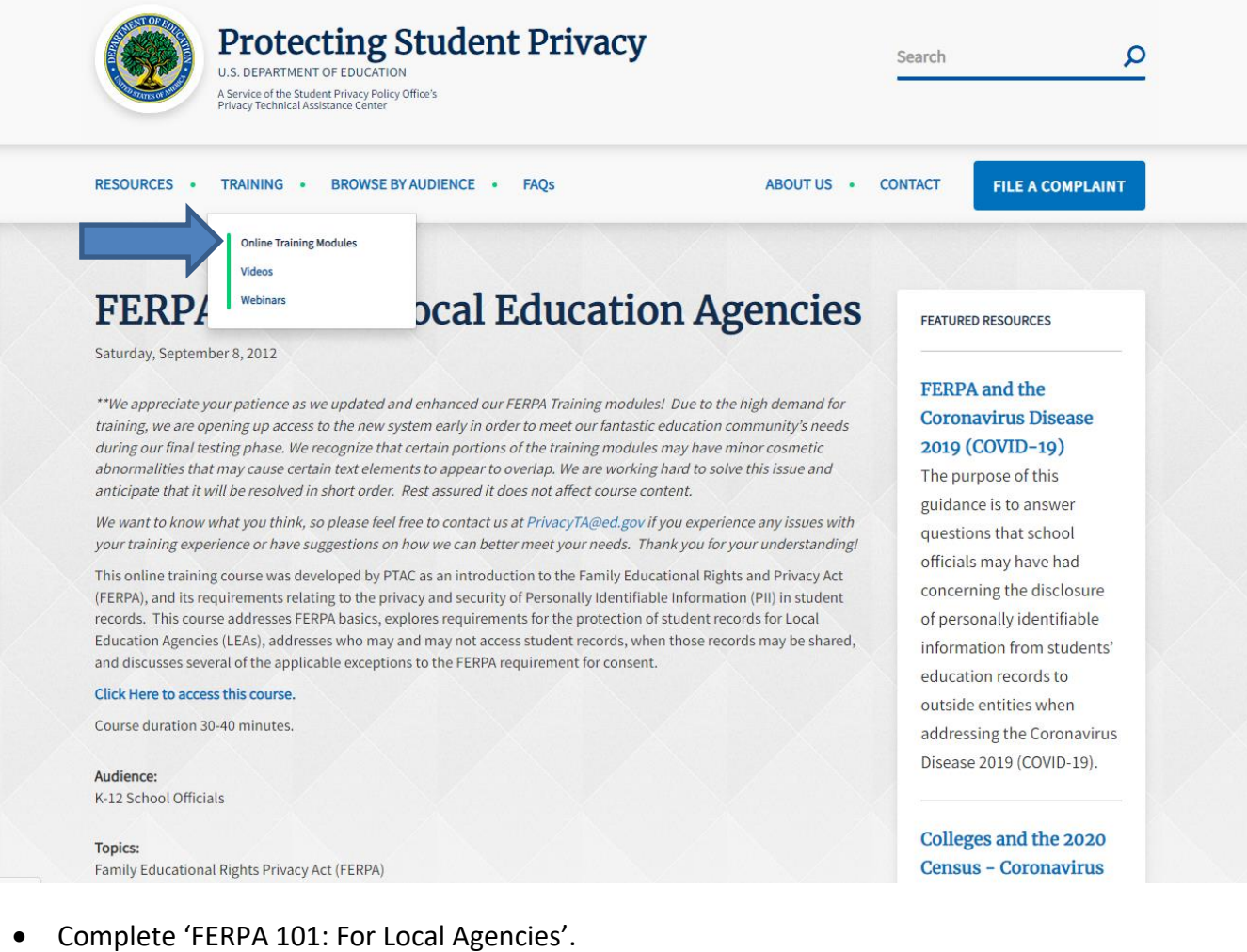

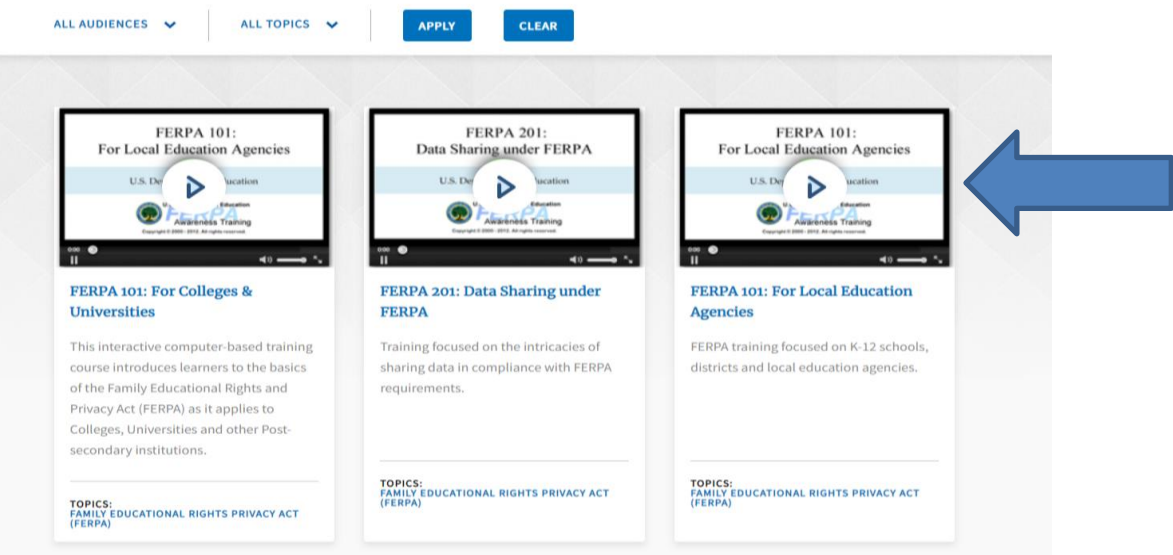